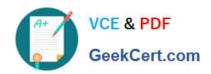

## 70-573<sup>Q&As</sup>

TS: Office SharePoint Server, Application Development (available in 2010)

## Pass Microsoft 70-573 Exam with 100% Guarantee

Free Download Real Questions & Answers **PDF** and **VCE** file from:

https://www.geekcert.com/70-573.html

100% Passing Guarantee 100% Money Back Assurance

Following Questions and Answers are all new published by Microsoft
Official Exam Center

- Instant Download After Purchase
- 100% Money Back Guarantee
- 365 Days Free Update
- 800,000+ Satisfied Customers

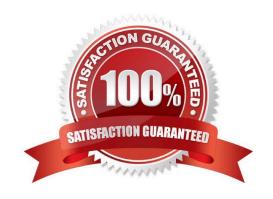

# VCE & PDF GeekCert.com

#### https://www.geekcert.com/70-573.html 2022 Latest geekcert 70-573 PDF and VCE dumps Download

#### **QUESTION 1**

You create a SharePoint solution by using Microsoft Visual Studio 2010. The SharePoint solution contains a third-party assembly. You need to deploy the third-party assembly to the Global Assembly Cache (GAC).

What should you use?

- A. a SharePoint mapped folder
- B. the active deployment configuration
- C. the Feature Designer
- D. the Package Designer

Correct Answer: D

MNEMONIC RULE: "Package Designer for GAC"

How to add assemblies into GAC/web application\\'s bin folder using WSPs created using Visual studio 2010\\'sSharePoint projects.

http://girishm.blog.com/2010/10/19/how-to-add-assemblies-into-gac-web-applications-bin-folder-using-wspscreated-using-visual-studio-2010s-sharepoint-projects-2/ The package contains features and other assets and is used when you

deploy solutions to SharePoint.

The package is also where the assembly deployment location is determined. Visual Studio 2010 introduces a package designer, which makes viewing and managing packages mucheasier.

Visual Studio 2010 Tools for SharePoint Development http://msdn.microsoft.com/en-us/magazine/ee309510.aspx

#### **QUESTION 2**

You have a SharePoint site that has the URL http://contoso.com/hr.

You are creating a new Web Part.

You need to create a reference to the current subsite without having to dispose of any returned objects.

Which code segment should you use?

- A. SPSite siteCollection = new SPSite("http://www.contoso.com"); SPWebCollection site = siteCollection.AllWebs;
- B. SPSite siteCollection = new SPSite("http://www.contoso.com"); SPWeb site = siteCollection.RootWeb;
- C. SPSite site = SPContext.Current.Site;
- D. SPWeb site = SPContext.Current.Web;

Correct Answer: A

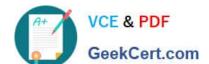

## https://www.geekcert.com/70-573.html

2022 Latest geekcert 70-573 PDF and VCE dumps Download

MNEMONIC RULE: "One-line SPWeb"

NEVER dispose of anything created with the use of SPContext objects, so your choice is now limited toanswers C and D.

Since you need a reference to the subsite (in SharePoint world, subsite = web), answer D is correct.

SPContext objects are managed by the SharePoint framework and should not be explicitly disposed in yourcode. This is true also for the SPSite and SPWeb objects returned by SPContext.Site, SPContext.Current.Site,SPContext.Web, and

SPContext.Current.Web.

**Disposing Objects** 

http://msdn.microsoft.com/en-us/library/ee557362.aspx

#### **QUESTION 3**

You create a Web Part that updates a list.

You need to ensure that users can use the Web Part to update the list, regardless of the users\\' permissions to the list.

What should you use in the Web Part?

A. the SPSecurity. Authentication Mode property

B. the SPSecurity.CatchAccessDeniedException property

C. the SPSecurity.RunWithElevatedPrivileges method

D. the SPSecurity.SetApplicationCredentialKey method

Correct Answer: C

MNEMONIC RULE: "regardless of permissions = RunWithElevatedPrivileges" SPSecurity.RunWithElevatedPrivileges Method http://msdn.microsoft.com/enus/library/microsoft.sharepoint.spsecurity.runwithelevatedprivileges.aspx

#### **QUESTION 4**

You need to create a Web Part that displays all of the permission levels of the current subsite.

Which collection should you use?

A. SPContext.Current.Web.Properties

B. SPContext.Current.Web.Permissions

C. SPContext.Current.Web.RoleAssignments

D. SPContext.Current.Web.RoleDefinitions

Correct Answer: D

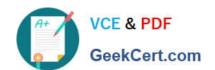

## https://www.geekcert.com/70-573.html

2022 Latest geekcert 70-573 PDF and VCE dumps Download

Explanation: MNEMONIC RULE: "permission levels = RoleDefinitions" The role definition, or permission level, is the list of rights associated with the role. Role Assignments, Role Definitions, and Inheritance http://msdn.microsoft.com/en-us/library/ms414036.aspx

#### **QUESTION 5**

You need to add a modal dialog box to a SharePoint application. What should you use?

A. the Core.js JavaScript

B. the Microsoft.SharePoint assembly

C. the Microsoft.SharePoint.Client assembly

D. the SP.js JavaScript

Correct Answer: D

MNEMONIC RULE: "SP.js"

SP.UI namespace is defined in SP.Core.js, SP.js, SP.UI.Dialog.js files. ModalDialog is a part of SP.UInamespace.

JavaScript Class Library

http://msdn.microsoft.com/en-us/library/ee538253.aspx

**70-573 PDF Dumps** 

70-573 Practice Test

70-573 Exam Questions

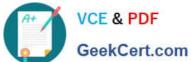

To Read the Whole Q&As, please purchase the Complete Version from Our website.

## Try our product!

100% Guaranteed Success

100% Money Back Guarantee

365 Days Free Update

Instant Download After Purchase

24x7 Customer Support

Average 99.9% Success Rate

More than 800,000 Satisfied Customers Worldwide

Multi-Platform capabilities - Windows, Mac, Android, iPhone, iPod, iPad, Kindle

We provide exam PDF and VCE of Cisco, Microsoft, IBM, CompTIA, Oracle and other IT Certifications. You can view Vendor list of All Certification Exams offered:

https://www.geekcert.com/allproducts

### **Need Help**

Please provide as much detail as possible so we can best assist you. To update a previously submitted ticket:

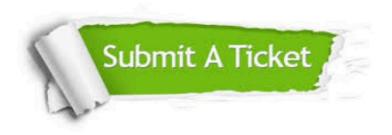

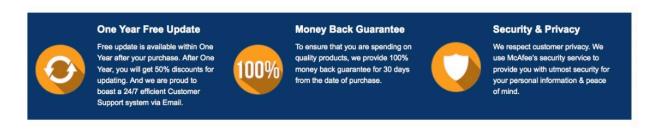

Any charges made through this site will appear as Global Simulators Limited. All trademarks are the property of their respective owners. Copyright © geekcert, All Rights Reserved.